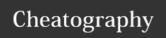

## python\_1 Cheat Sheet by seen1242 via cheatography.com/26015/cs/7127/

| basic                     |                       |
|---------------------------|-----------------------|
| variable :                | comment :             |
| integers/floats = numbers | single = #comment     |
| strings/text = characters | multi = """comment""" |
| boolean = true/false      |                       |

| basic_2                                                   |                                                |
|-----------------------------------------------------------|------------------------------------------------|
| + addition                                                | output : print()                               |
| - subtraction                                             | assigning strings : using ""                   |
| * multiplication                                          | string placement : 1st letter = 0              |
| / division                                                | print multiple variables : using comma         |
| ** to the power of                                        | length: how many symbols are used ex. len(cat) |
| % modulo                                                  | blank space counts as a character              |
|                                                           | ex : dog = "small puppy"                       |
|                                                           | print (len(dog))                               |
| len can't use toward number because it is for string only |                                                |

| string method ;                  |
|----------------------------------|
| upper = capital letter ; upper() |
| ex. print (cat.upper())          |
| lower = small letter; lower()    |
| ex. print (cat.lower())          |
| str = make into string           |
| ex. x = 47                       |
| y = str(x)                       |
| dot notation can use only string |

| concatenation                                     |
|---------------------------------------------------|
| concatenation = joining multiple strings together |
| ex. phrase = "Task" + "is" + "balding"            |
| print (phrase)                                    |
| output = TaskisBalding                            |
| !!!!Note!!! gaps/spaces                           |
| phrase = "Task " + "is " + "balding"              |
| print (phrase)                                    |
| output = Task is Balding                          |

| int() change number into integer           |  |
|--------------------------------------------|--|
| float() change number into decimal         |  |
| input() ask for information from user      |  |
| str() A list of number, letter and symbols |  |
|                                            |  |
| operation                                  |  |

## == equal to != no equal to < less than > more than <= less than equal

Sponsored by Readability-Score.com

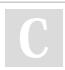

By seen1242

cheatography.com/seen1242/

Published 11th February, 2016. Last updated 11th February, 2016.

Measure your website readability! Page 1 of 1. https://readability-score.com